## **657'YE TABİ KADROLU ÇALIŞAN PERSONELİN GİRİŞ İŞLEMLERİ**

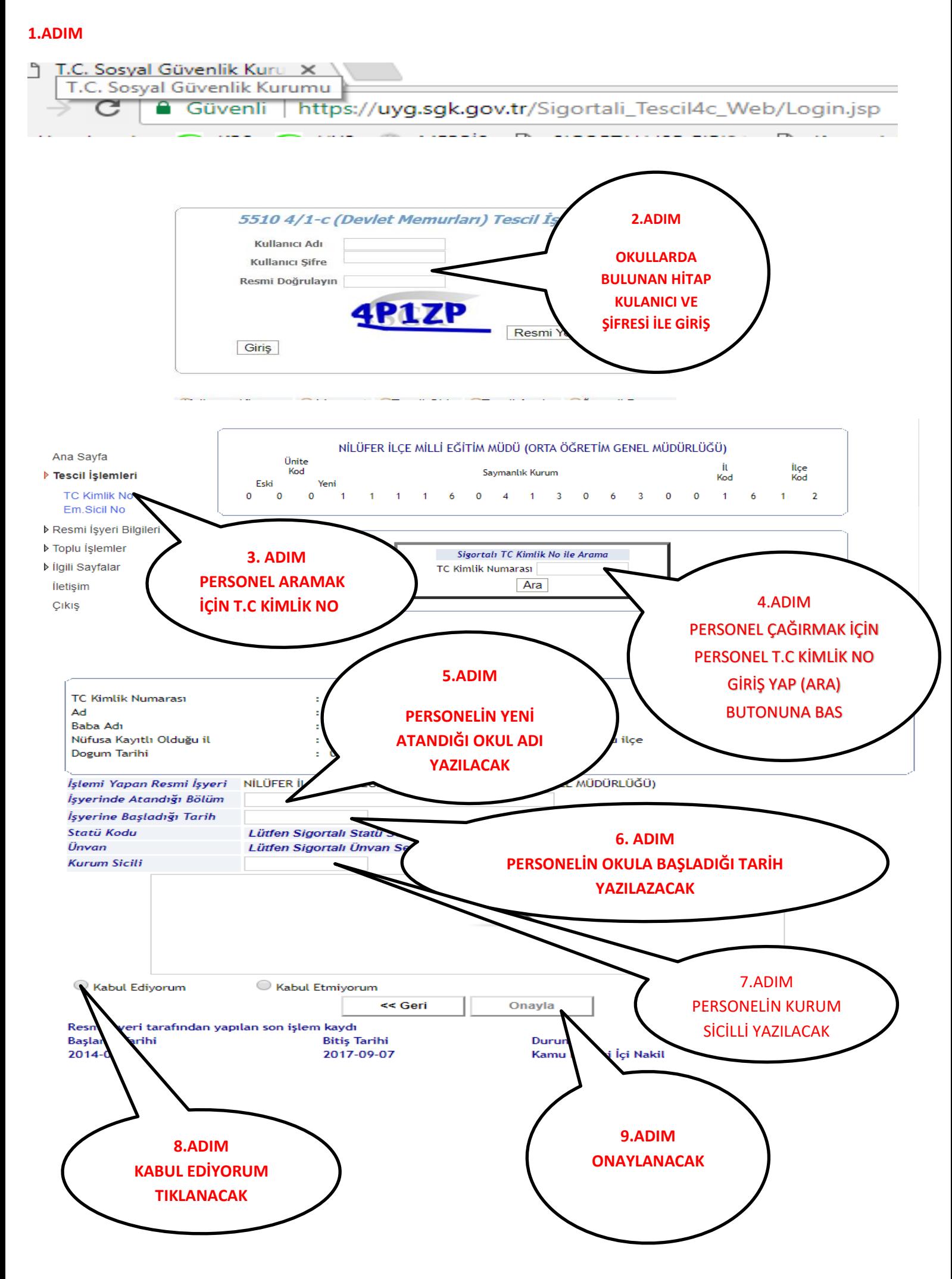

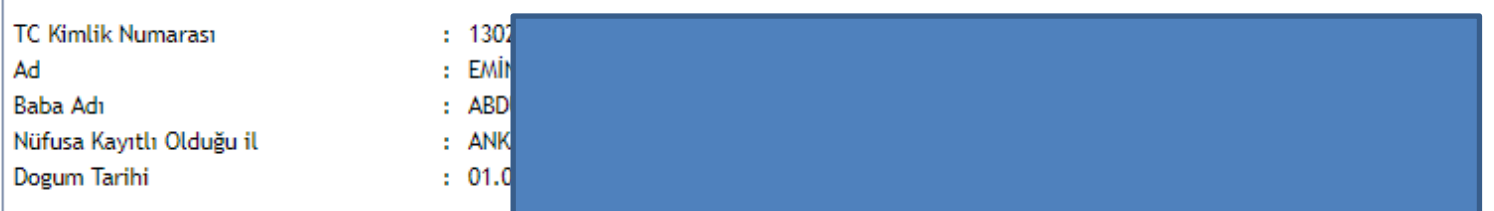

## 5510 S.K. 4/c Sigortali Tescil Bilgileri

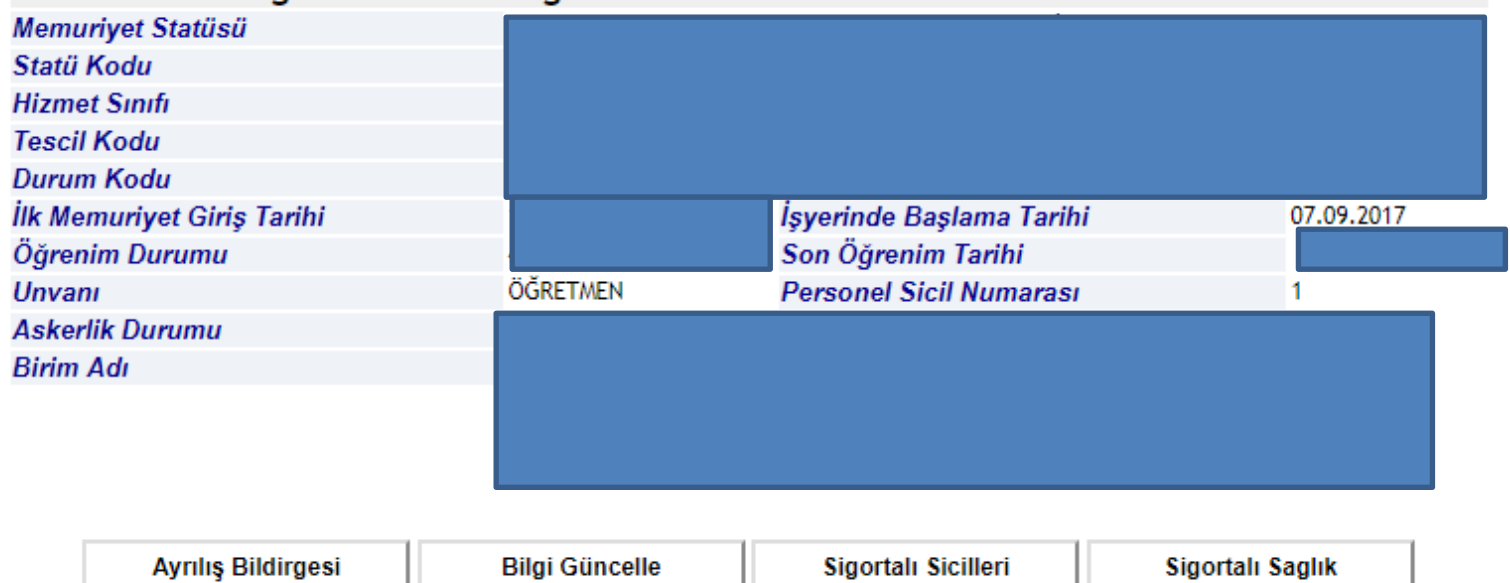

## Sigortalı Hareket Bilgileri ve Dökümleri

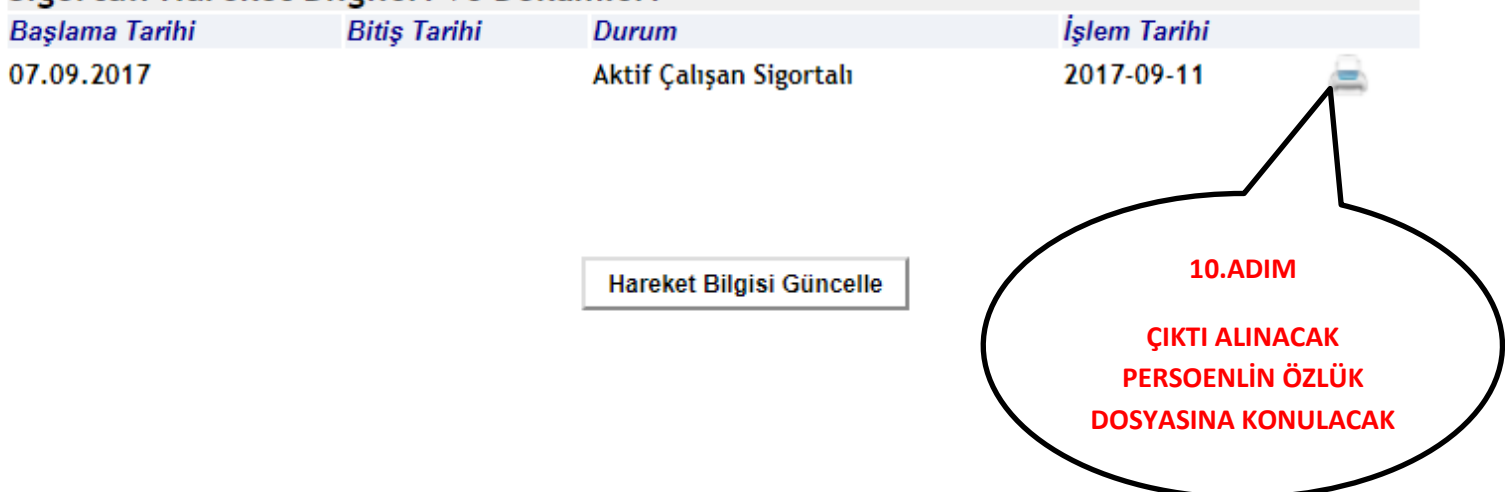